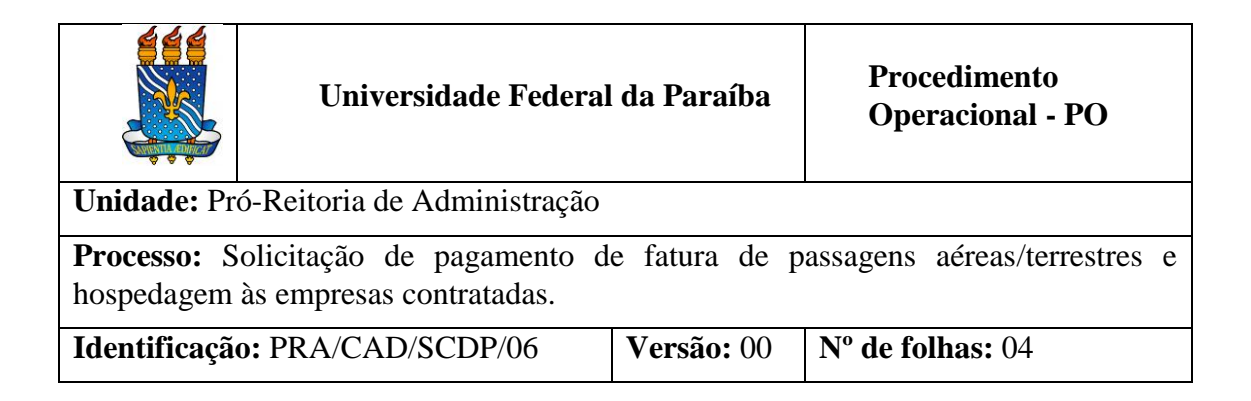

## **1. OBJETIVO**

Este documento orienta os procedimentos para a solicitação de pagamento de fatura de passagens aéreas/terrestres e/ou hospedagens às empresas contratada pela UFPB.

# **2. DEFINIÇÕES**

- **Assessoria SCDP**  Assessoria de Diárias, Passagens e Hospedagem/CAD/PRA.
- **CAD** Coordenação de Administração/PRA.
- **CCF** Coordenação de Contabilidade e Finanças/PRA.
- **Pagamento**  Último estágio da despesa pública. Caracteriza-se pela emissão do cheque ou ordem bancária em favor do credor.
- **PRA** Pró-Reitoria de Administração.
- **SCDP –** Sistema de Concessão de Diárias e Passagens. É um sistema eletrônico, que integra as atividades de concessão, registro, acompanhamento, gestão e controle de diárias e passagens, decorrentes de viagens realizadas conforme o interesse da administração, em território nacional ou estrangeiro.
- **SIPAC**  Sistema Integrado de Patrimônio, Administração e Contratos.
- **UGR**  Unidade gestora responsável.

#### **3. PROCEDIMENTOS**

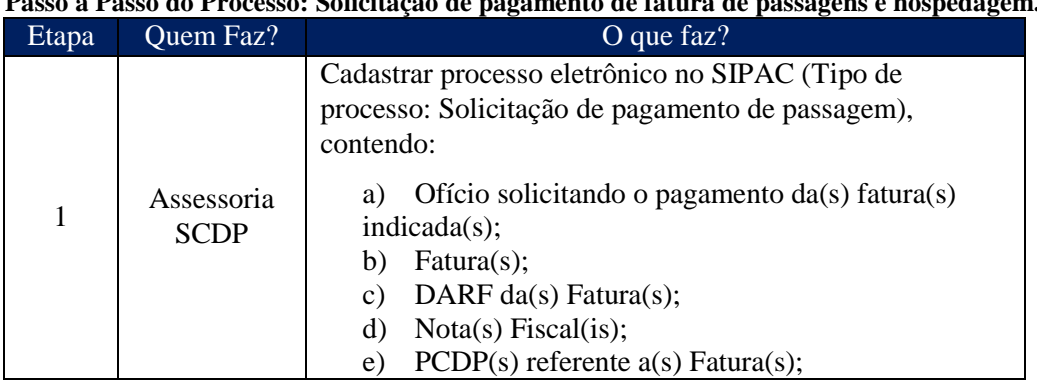

**Passo a Passo do Processo: Solicitação de pagamento de fatura de passagens e hospedagem.**

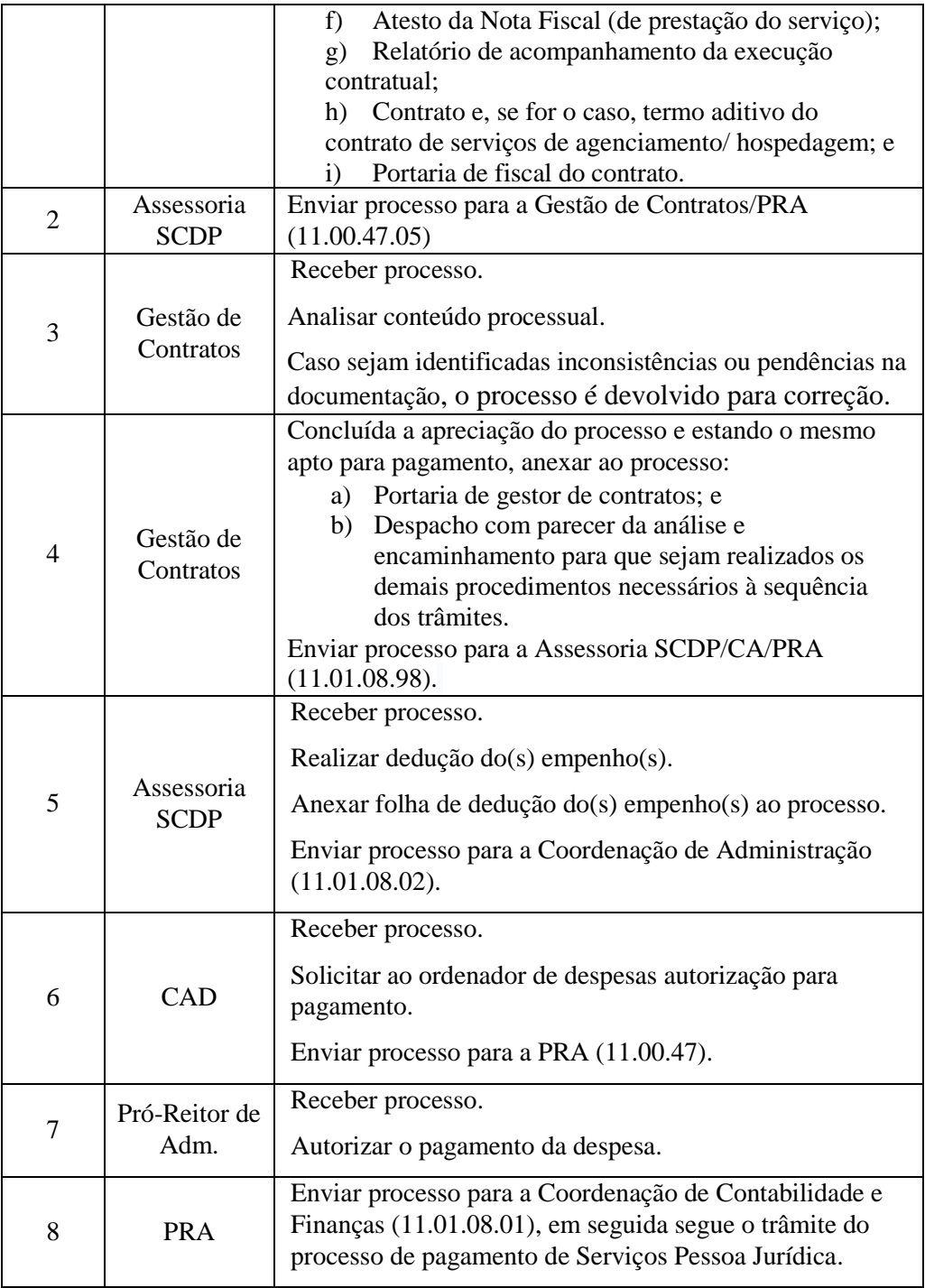

# **4. FORMULÁRIOS E MODELOS CORRELATOS**

- Modelo de Atesto de Nota Fiscal (serviços) Disponível em: [site da PRA.](http://www.pra.ufpb.br/pra/contents/scdp/scdp/formularios-e-modelos-correlatos/pra_cad_scdp_06_modelo-de-atesto-de-nf-servicos.docx)
- Modelo de Relatório de Acompanhamento de Execução de Serviços Disponível em: site [da PRA.](http://www.pra.ufpb.br/pra/contents/scdp/scdp/formularios-e-modelos-correlatos/pra_cad_scdp_06_modelo-de-relatorio-de-acompanhamento-de-execucao-de-servicos.doc)

## **5. LEGISLAÇÃO APLICADA E DOCUMENTOS DE REFERÊNCIA**

- **[Lei nº 4.320/1964](http://www.planalto.gov.br/ccivil_03/leis/l4320.htm)** Estabelece normas gerais de Direito Financeiro para elaboração e controle dos orçamentos e balanços da União, dos Estados, dos Municípios e do Distrito Federal.
- Manual SIPAC **[Módulo de Protocolo](https://docs.info.ufrn.br/doku.php?id=suporte:manuais:sipac:protocolo:lista)**.

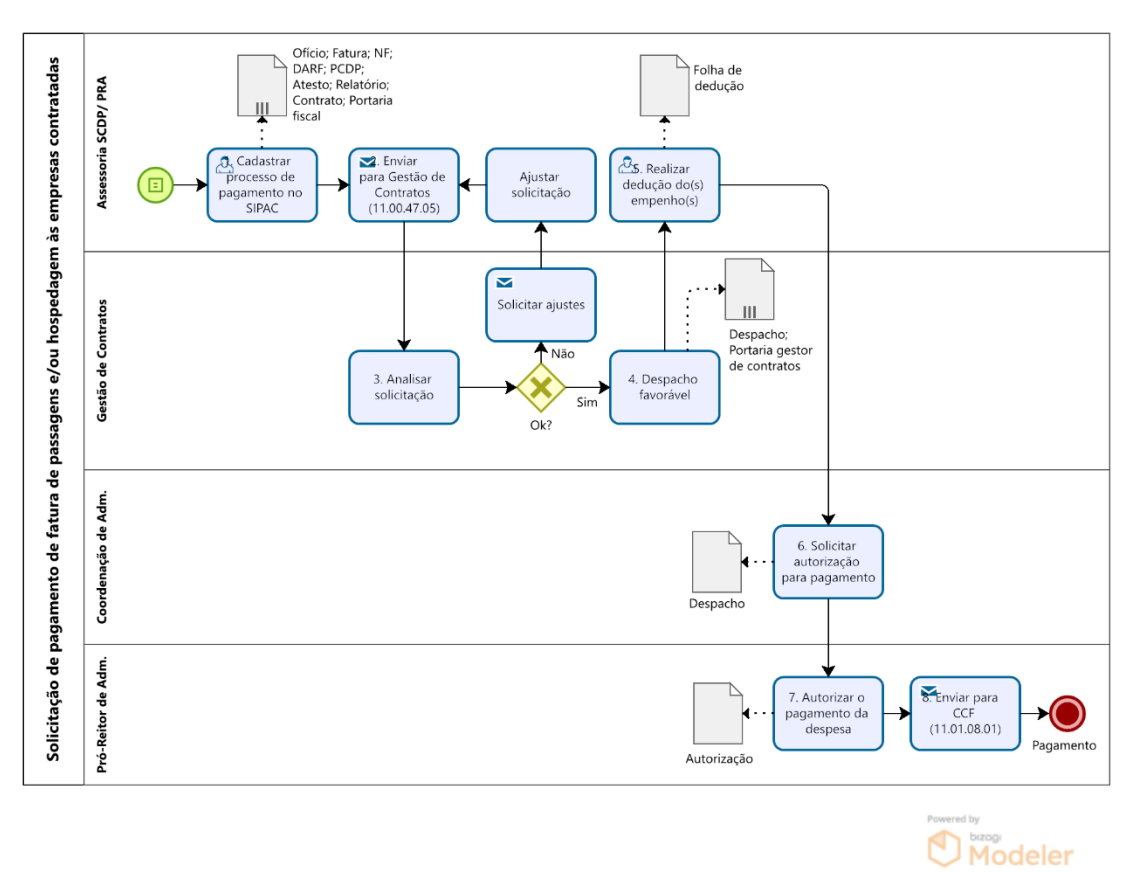

#### **6. FLUXOGRAMA**

### **7. INDICADORES**

Quantidade de processos de pagamento de fatura abertos por período.

#### **CONTATO**

# **Assessoria SCDP – CA/PRA**

E-mail: scdp@pra.ufpb.br Chamados:<http://www.pra.ufpb.br/suporte/index.php>

**Obs.: Entrar em contato, preferencialmente via sistema de chamados da PRA, conforme procedimentos definidos no capítulo de Canais de Acesso.** 

# **CONTROLE DE REVISÃO**

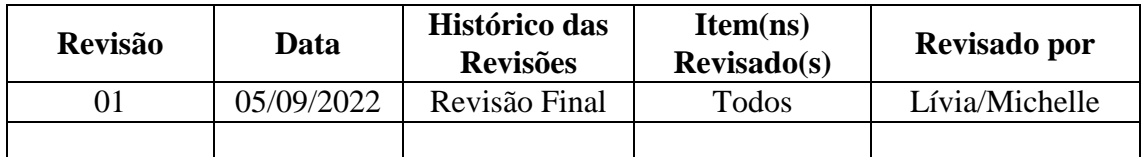

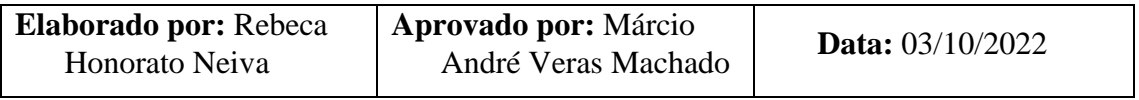